#### **http://metacentrum.cz**

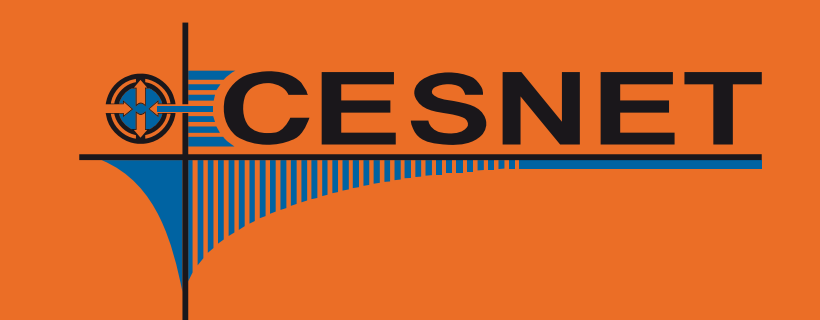

**meta@cesnet.cz** MetaCentrum is supported by project CESNET E-infrastructure, which is part of the programme Projects of Large Infrastructure for Research, Development, and Innovations funded by the Ministry of Education, Youth, and Sports of the Czech Republic.

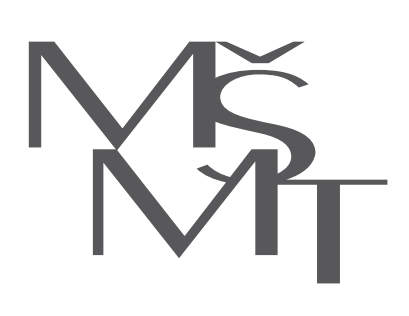

MetaCentrum, grid activity supported by CESNET, is National Grid Infrastructure in the Czech Republic. It operates as a part of the European Grid Initiative (EGI.eu) with aim to enable coherent electronic access for researchers to all computational and data based resources and facilities in the Czech Republic, Europe, and worldwide.

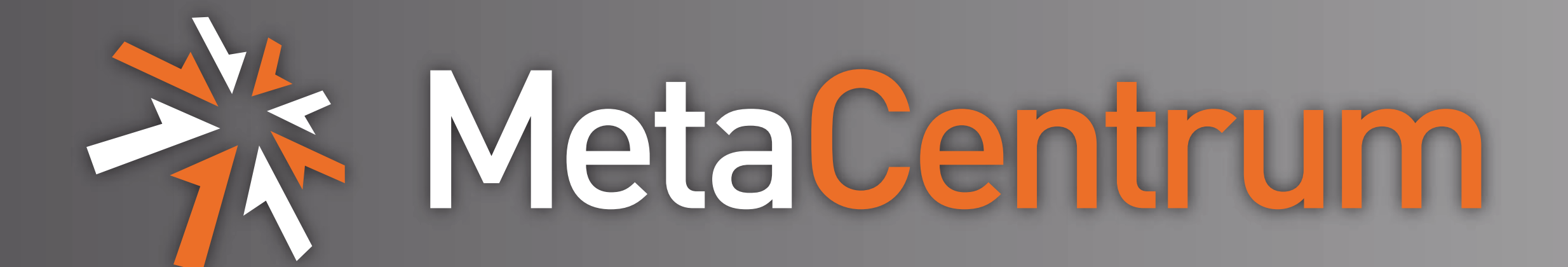

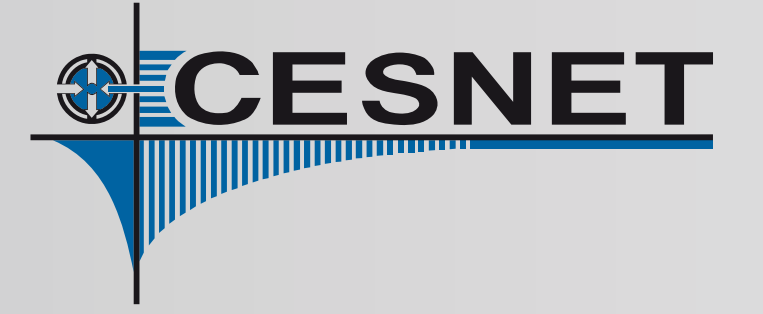

# **OCCI-compliant Interface to Amazon Web Services**

**Z. Šustr, B. Parák, J. Sitera and F. Dvorák – CESNET ˇ**

*cloud@metacentrum.cz*

#### **Compacted Abstract**

occi --endpoint https://awsocci.cesnet.cz:11443/ --auth x509 --voms \ --user-cred /tmp/x509up\_u'id -u' --action **create** --resource **compute** \ --mixin os\_tpl#**ami-971238f1** --mixin resource\_tpl#**t2\_micro** \ --attribute occi.core.title="VMby\${USER}" \ --context public\_key="file://\${HOME}/.ssh/id\_rsa.pub" \ --link /network/vpc-e2e4f686

That command will create a compute resource, using image ID ami-971238f1 (Ubuntu Xenial 16.04 server) and machine size  $t2_m$ icro. Do not forget to clean up afterwards!

Find this and other examples at [https://wiki.egi.eu/wiki/rOCCI:ROCCI-cli\\_AWS\\_Examples](https://wiki.egi.eu/wiki/rOCCI:ROCCI-cli_AWS_Examples)

*The rOCCI-server is used in production across the EGI Federated Cloud. It is a compatibility layer not only for open source by also for proprietary cloud management frameworks. The EC2 backend allows management of cloud resources in AWS with the same interface and abstractions, introducing a new level of integration.*

## **Free Trial**

An OCCI **[1]** gateway to Amazon Web Services' EC2 interface **[2]** is open at <https://awsocci.cesnet.cz:11443/> for the duration of the conference. It is open to members of the indigo and fedcloud.egi.eu VOs. Use your favourite OCCI client to access it.

In case you are using the general-purpose rOCCI-cli, try instantiating a virtual machine like this:

#### **Instant FedCloud Site**

With a standardized interface to virtual resource management, it may seem simple to set up your own brand new Federated Cloud site:

> OCCI Working Group: <http://occi-wg.org> [2] Amazon EC2: <http://aws.amazon.com/ec2> [3] rOCCI: <https://wiki.egi.eu/wiki/rOCCI:ROCCI>

## **Just Add Credit Card?**

In reality, while an important feature, there are other services that must be made available at a site for it to be fully integrated with **EGI**'s Federated Cloud platform.

- **Finer grain authentication** this pilot implementation maps whole VOs to single **AWS** accounts.
- **Accounting** accounting data collection is not implemented for **AWS**.
- **Service discovery** the "owner" (typically the institute who funds the resources) needs to advertise service parameters over BDII.

• **Appliance distribution** – there is currently no automated distribution of appliances from **EGI**'s Cloud Marketplace.

Only with that addressed a resource set rented from a public cloud provider may become a full-fledged site integrated into the Federated Cloud. Even at this point, however, it is possible for user groups to control rented resources when, for instance, scaling out their existing usage scenarios into public cloud.

### **Implementation**

The rOCCI-server **[3]** has been designed to use interchangeable backends, although only the OpenNebula backend has been regularly used in production.

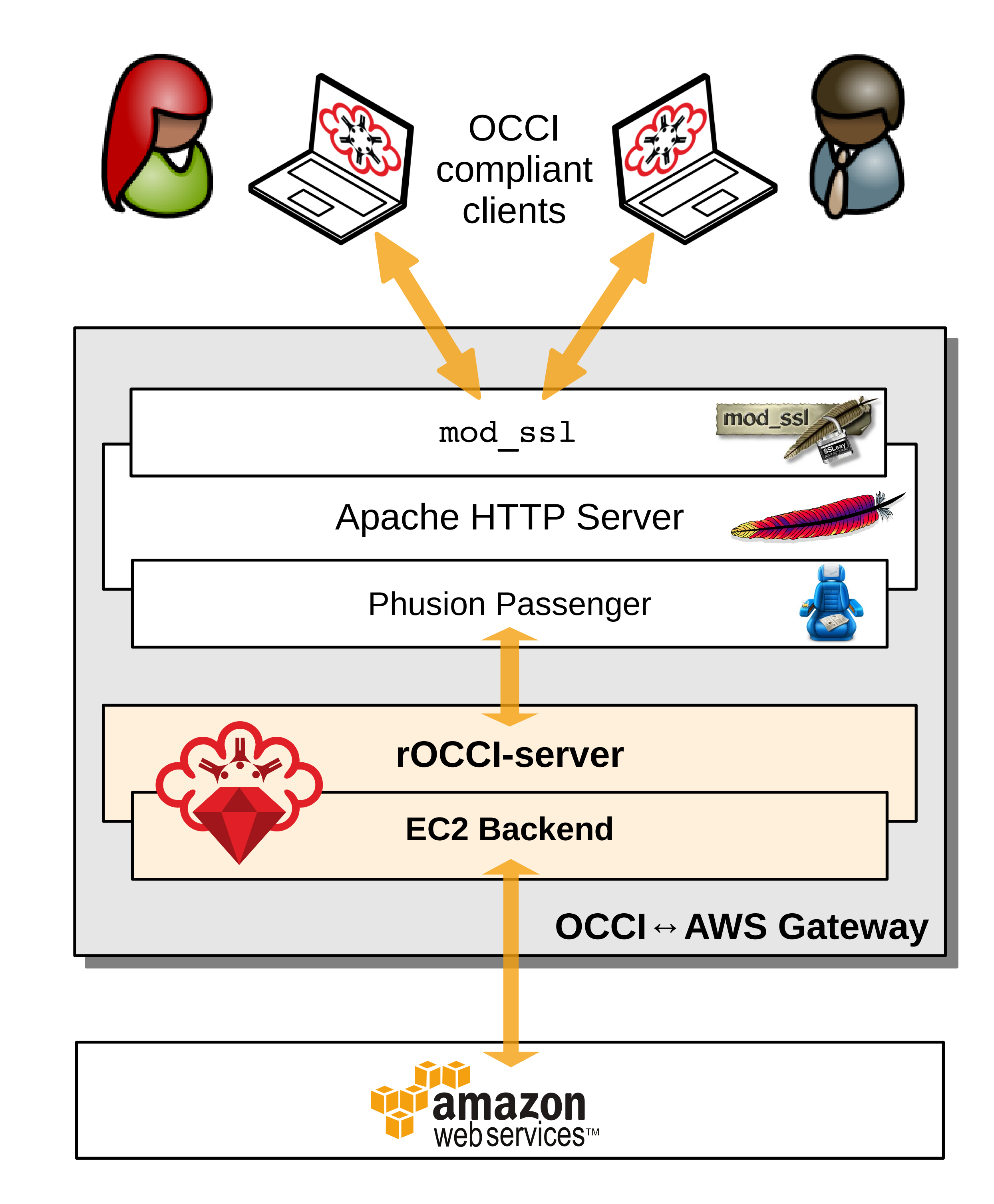

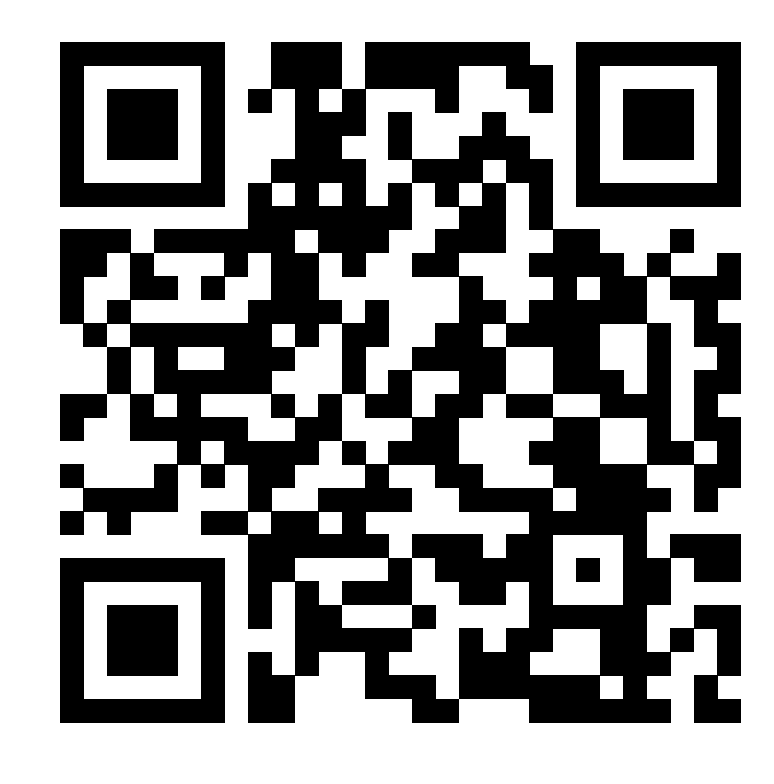

For use with **AWS** EC2, the rOCCI-server is simply configured to use its EC2 backend, which is part of the standard release.

#### **Abstractions**

The concept of cloud resources in Amazon Web Services maps relatively well to the OCCI Infrastructure class structure. Classes such as *Compute* or *Storage* have direct counterparts in **AWS** EC2. OCCI *Network* maps to **AWS**'s VPC (Virtual Private Cluster).

No OCCI concept can currently describe the choice of geographic regions. Hence each gateway can only be configured to work with resources in a single region.

Amazon Machine Images (AMI) are too numerous for reasonable use. Therefore rOCCI-server implements a filtering option, wherewith a site admin may choose which AMIs will be listed as OCCI's OS Templates to their users, typically on VO Admin's instructions.

### **References**